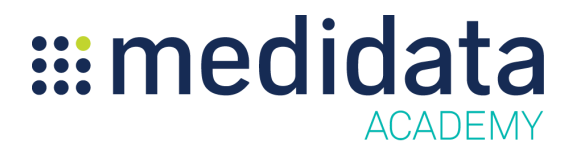

## **User Management in Medidata Medical Imaging eLearning Course Outline**

**Course Description:** This eLearning covers Managing Roles, Managing Users, Importing User Roles and Mappings, and Task Pools in Medidata Medical Imaging. This training is intended for administrator users who will need to add and/or manage users in Medidata Medical Imaging.

Approximate Duration:  $12$  minutes<sup>1</sup>

| <b>Module</b>              | <b>Topic</b>                          |
|----------------------------|---------------------------------------|
| Welcome                    | Managing Roles                        |
| (01 min)                   | <b>Managing Users</b>                 |
|                            | Import User Roles and Mappings        |
|                            | <b>Task Pools</b>                     |
| <b>User Management</b>     | <b>Managing Roles</b>                 |
| (10 min)                   | Add Custom Role                       |
|                            | Import/Export Custom Roles            |
|                            | <b>Managing Users</b>                 |
|                            | <b>User Management Properties</b>     |
|                            | Video - Manage Users                  |
|                            | <b>Import User Roles and Mappings</b> |
|                            | Video - Import User Roles             |
|                            | Video - Import User Mappings          |
|                            | <b>Task Pools</b>                     |
|                            | What are Task Pools?                  |
|                            | Adding Users to Task Pools            |
| <b>Summary</b><br>(01 min) | Summary                               |

 $<sup>1</sup>$  Duration listed is approximated, and does not reflect activities, simulations or assessments.</sup>